# **CISCO**

# Device Management API

This chapter describes the Device Management API:

- **[Using the Device Management API, page 29](#page-0-0)**
- **[Using the device-client Script, page 29](#page-0-1)**
- **[Device Management API Method Calls, page 30](#page-1-0)**

## <span id="page-0-0"></span>Using the Device Management API

In your IoT FND NB API client application, use this IoT FND server URL to access the Device API WSDL:

http://<server\_address>/nbapi/device?wsdl

## <span id="page-0-1"></span>Using the device-client Script

The IoT FND distribution provides a Device Management API client (device-client script) in the cgms-tools-version.x86\_64.rpm package. The client is wrapped by a shell script (/opt/cgms-tools/bin/device-client) to directly communicate with the IoT FND API.

[root@localhost bin]# **./device-client** usage: ./bin/device-client add <endpoint URL> <filename> ./bin/device-client remove <endpoint URL> <filename> ./bin/device-client set <endpoint URL> <filename> <status> ./bin/device-client update <endpoint URL> <filename> ./bin/device-client export <endpoint URL> <query> ./bin/device-client job <endpoint URL> <job id>

[Table 1](#page-0-2) lists device-client script commands:

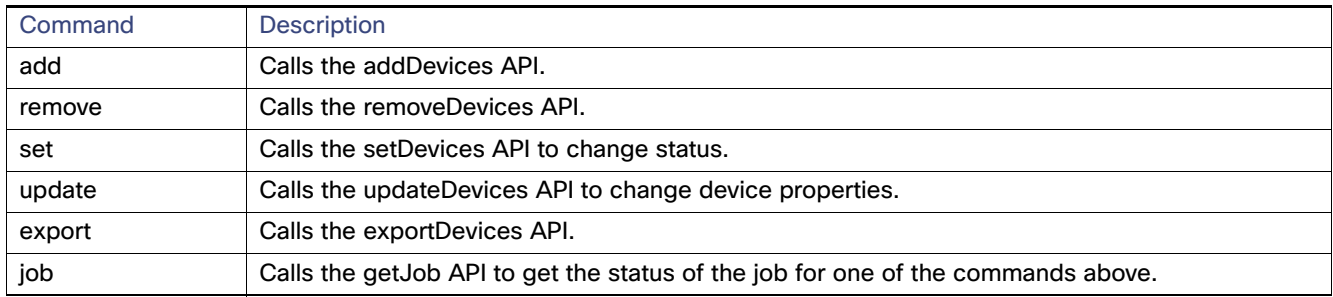

#### <span id="page-0-2"></span>**Table 1 device-client Commands**

Except for export and job, all other commands return a job ID used to query the job execution status.

## <span id="page-1-0"></span>Device Management API Method Calls

- [addDevices, page 31](#page-2-0)
- [exportDevices, page 35](#page-6-0)
- [getJob, page 36](#page-7-0)
- **F** [removeDevices, page 32](#page-3-0)
- **[updateDevices, page 34](#page-5-0)**

## <span id="page-2-0"></span>addDevices

This call lets the client add the devices specified in a CSV file to a managed device list in the IoT FND database. It is an asynchronous call that returns a job ID used to query the status of the add device job using the getJob call (see [getJob,](#page-7-0)  [page 36\)](#page-7-0).

#### **Prototype**

```
<dev:addDevices>
   <file>
   <data>eid:564620131674</data>
   <filename>H:\SGBU\csv_loading\test_for_device_api_2.csv</filename>
   <username>root</username>
   \langlefile>
</dev:addDevices>
```
#### **Parameters**

[Table 2](#page-2-1) describes the parameters in the interface.

#### <span id="page-2-1"></span>**Table 2 addDevices Parameters**

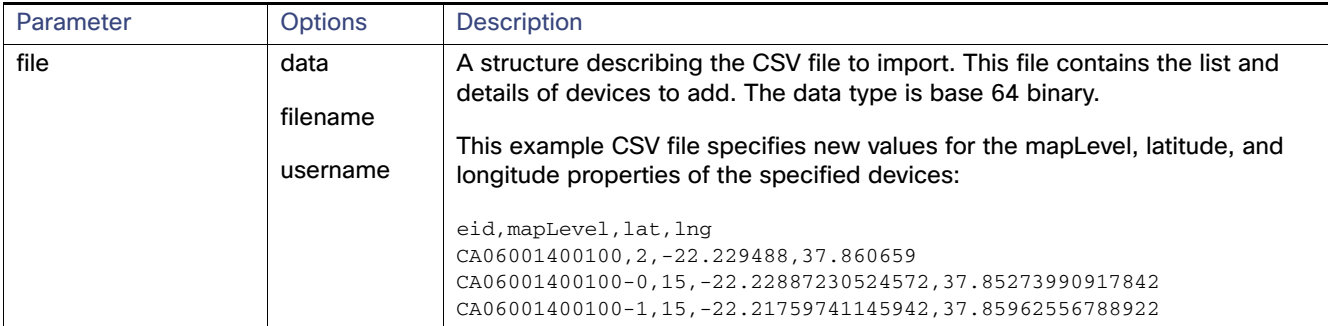

#### **Results**

[Table 3](#page-2-2) describes the parameters in the response.

#### <span id="page-2-2"></span>**Table 3 addDevices Response**

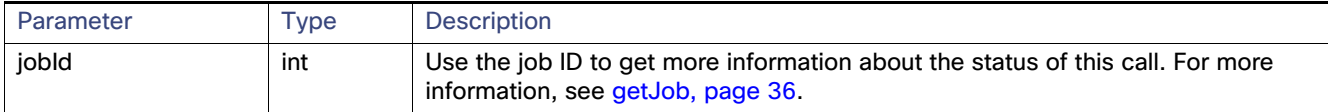

#### **addDevice SOAP XML Request Format**

```
<soapenv:Envelope xmlns:soapenv="http://schemas.xmlsoap.org/soap/envelope/" 
xmlns:dev="http://devicemgmt.nbapi.cgms.cisco.com/">
    <soapenv:Header/>
    <soapenv:Body>
       <dev:addDevices>
          <!--Optional:-->
          <file>
             <!--Optional:-->
             <data>eid:564620131674</data>
             <!--Optional:-->
             <filename>H:\SGBU\csv_loading\test_for_device_api_2.csv</filename>
             <!--Optional:-->
             <username>root</username>
         \langlefile>
       </dev:addDevices>
    </soapenv:Body>
```

```
</soapenv:Envelope>
```
### <span id="page-3-0"></span>removeDevices

This call lets the client remove the devices specified in a CSV file from a managed devices list stored in the IoT FND database. It is an asynchronous call that returns a job ID used to query the status of this job using the getJob call (see [getJob, page 36\)](#page-7-0).

#### **Prototype**

```
<dev:removeDevices>
   <file>
   <data>eid:136162421901</data>
   <filename>h:\SGBU|csv_loading\remove_device_Notepad_format.csv</filename>
   <username>root</username>
   \langlefile>
</dev:removeDevices>
```
#### **Parameters**

[Table 4](#page-3-1) describes the parameters in the interface.

#### <span id="page-3-1"></span>**Table 4 removeDevices Parameters**

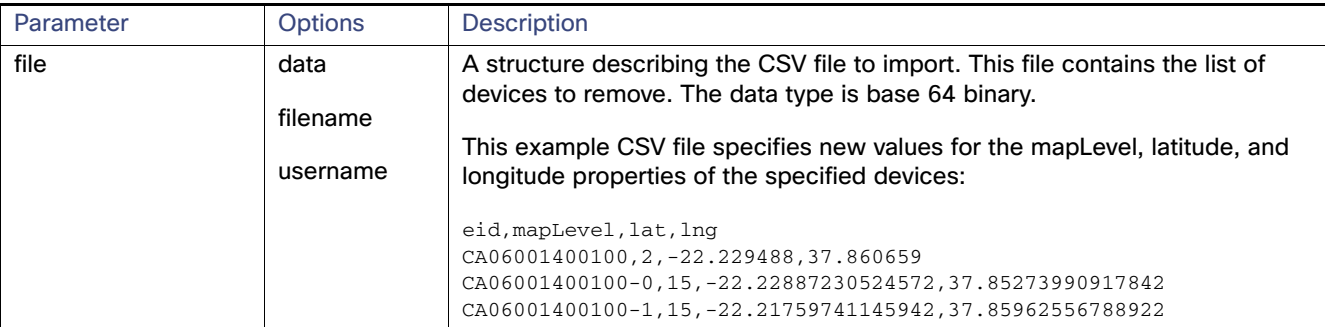

#### **Results**

[Table 5](#page-3-2) describes the parameters in the response.

#### <span id="page-3-2"></span>**Table 5 removeDevices Response**

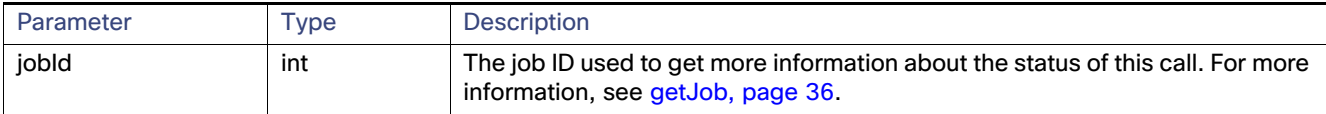

#### **removeDevices SOAP XML Request Format**

```
<soapenv:Envelope xmlns:soapenv="http://schemas.xmlsoap.org/soap/envelope/" 
xmlns:dev="http://devicemgmt.nbapi.cgms.cisco.com/">
    <soapenv:Header/>
    <soapenv:Body>
       <dev:removeDevices>
          <!--Optional:-->
          <file>
             <!--Optional:-->
             <data>eid:136162421901</data>
             <!--Optional:-->
             <filename>h:\SGBU|csv_loading\remove_device_Notepad_format.csv</filename>
             <!--Optional:-->
             <username>root</username>
         \langlefile>
       </dev:removeDevices>
    </soapenv:Body>
```

```
</soapenv:Envelope>
```
## setDevices

This call sets the properties of the specified devices as defined in a CSV file.

#### **Parameters**

[Table 6](#page-4-0) describes the parameters in the interface.

#### <span id="page-4-0"></span>**Table 6 setDevices Parameters**

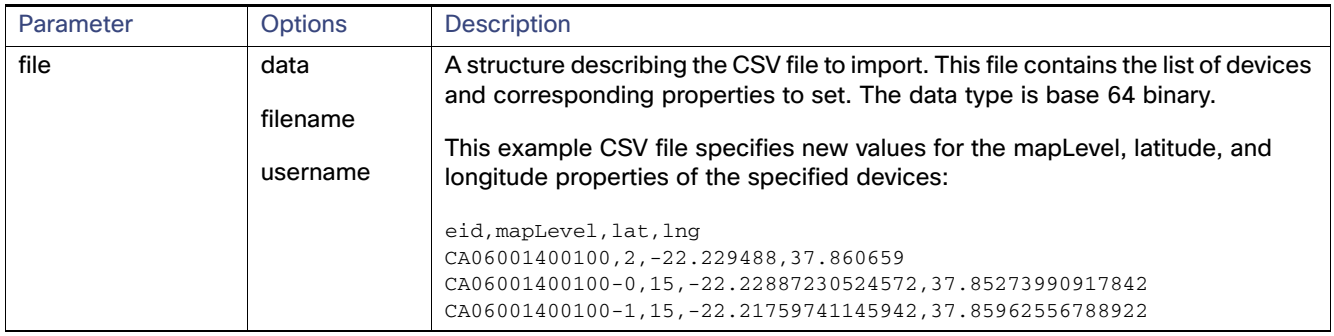

#### **Results**

[Table 7](#page-4-1) describes the parameters in the response.

#### <span id="page-4-1"></span>**Table 7 setDevices Response**

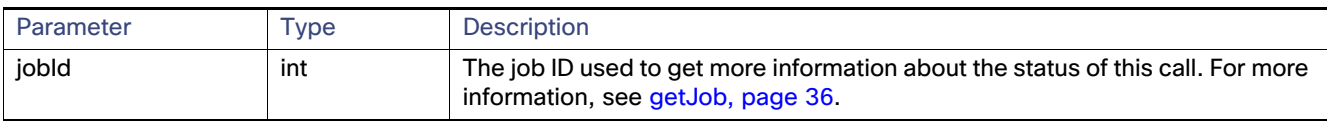

## <span id="page-5-0"></span>updateDevices

This call updates the properties of the specified devices with new values provided in CSV file.

#### **Prototype**

```
<dev:updateDevices>
    <file>
    <data>eid:568127286335</data>
    <filename>?</filename>
    <username>?</username>
    \langlefile>
</dev:updateDevices>
```
#### **Parameters**

[Table 8](#page-5-1) describes the parameters in the interface.

<span id="page-5-1"></span>**Table 8 updateDevice Parameters**

| Parameter | <b>Type</b> | <b>Description</b>                                                                                                    |
|-----------|-------------|----------------------------------------------------------------------------------------------------|
| file      | data        | This structure describes the CSV file to import. This file contains the list of devices and<br>corresponding properties to update. The data type is base 64 binary.                                                                                                    |
|           | filename    |                                                                                                    |
|           | username    | This example CSV file specifies new values for the mapLevel, latitude, and longitude<br>properties of the specified devices:                                                                                                    |
|           |             | eid, mapLevel, lat, lng<br>$CA06001400100, 2, -22, 229488, 37, 860659$<br>CA06001400100-0, 15, -22.22887230524572, 37.85273990917842<br>CA06001400100-1, 15, -22.21759741145942, 37.85962556788922<br>CA06001400100-10, 15, -22.21672330007085, 37.85933754140877<br>$CA06001400100 - 100$ , 15, $-22,22737656792707,37,866319080937444$<br>$CA06001400100-1000$ , 15, -22.23107565852129, 37.86334942264521<br>$CA06001400100 - 1001$ , 15, -22.2344480993644, 37.86209437189405 |

#### **Results**

[Table 9](#page-5-2) describes the parameters in the response.

#### <span id="page-5-2"></span>**Table 9 updateDevice Response**

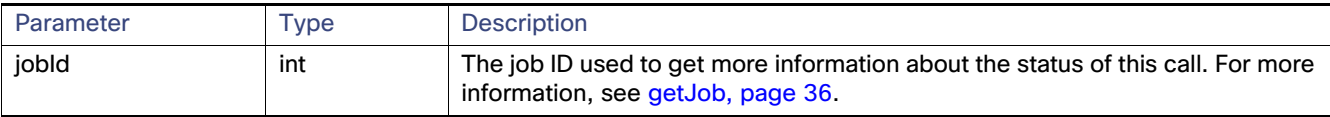

#### **updateDevice SOAP XML Request Format**

<soapenv:Envelope xmlns:soapenv="http://schemas.xmlsoap.org/soap/envelope/" xmlns:dev="http://devicemgmt.nbapi.cgms.cisco.com/"> <soapenv:Header/> <soapenv:Body> <dev:updateDevices> <!--Optional:--> <file> <!--Optional:--> <data>eid:568127286335</data> <!--Optional:--> <filename>?</filename> <!--Optional:--> <username>?</username>  $\langle$ file> </dev:updateDevices> </soapenv:Body>

```
</soapenv:Envelope>
```
## <span id="page-6-0"></span>exportDevices

This call returns a list of devices found by the query. This is an asynchronous call. Unlike other device management APIs, this call is blocking until all results are consumed by the caller.

#### **Prototype**

```
<dev:exportDevices>
   <username>root</username>
   <query>cgr1000</query>
</dev:exportDevices>
```
#### **Parameters**

[Table 10](#page-6-1) describes the parameters in the interface.

#### <span id="page-6-1"></span>**Table 10 exportDevices Parameters**

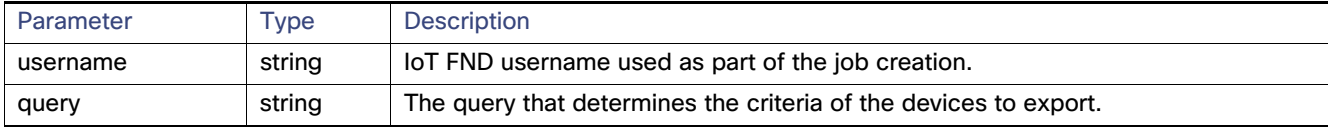

#### **Results**

[Table 11](#page-6-2) describes the parameters in the response.

#### <span id="page-6-2"></span>**Table 11 exportDevices Response**

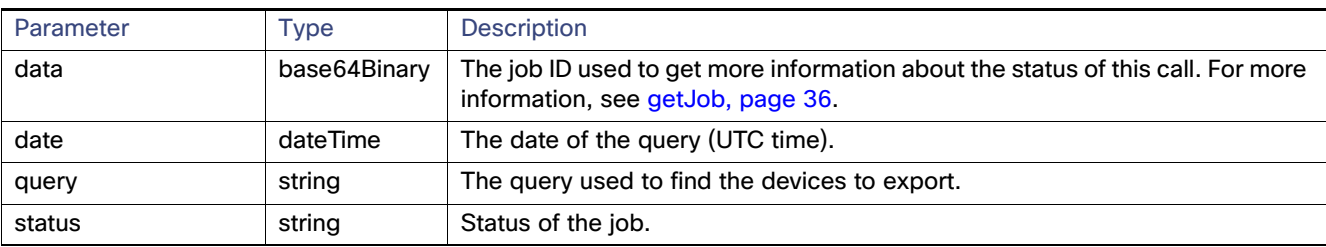

#### **exportDevices SOAP XML Request Format**

```
<soapenv:Envelope xmlns:soapenv="http://schemas.xmlsoap.org/soap/envelope/" 
xmlns:dev="http://devicemgmt.nbapi.cgms.cisco.com/">
    <soapenv:Header/>
    <soapenv:Body>
       <dev:exportDevices>
          <!--Optional:-->
          <username>root</username>
          <!--Optional:-->
          <query>cgr1000</query>
       </dev:exportDevices>
    </soapenv:Body>
</soapenv:Envelope>
```
## <span id="page-7-0"></span>getJob

This call returns a job report describing the detailed execution status of the specified job.

#### **Prototype**

```
<dev:getJob>
      <jobId>110</jobId>
</dev:getJob>
```
#### **Parameters**

[Table 12](#page-7-1) describes the parameters in the interface.

#### <span id="page-7-1"></span>**Table 12 getJob Parameters**

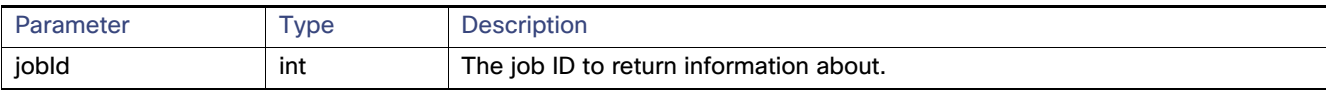

#### **Results**

[Table 13](#page-7-2) describes the parameters in the response.

#### <span id="page-7-2"></span>**Table 13 getJob Results**

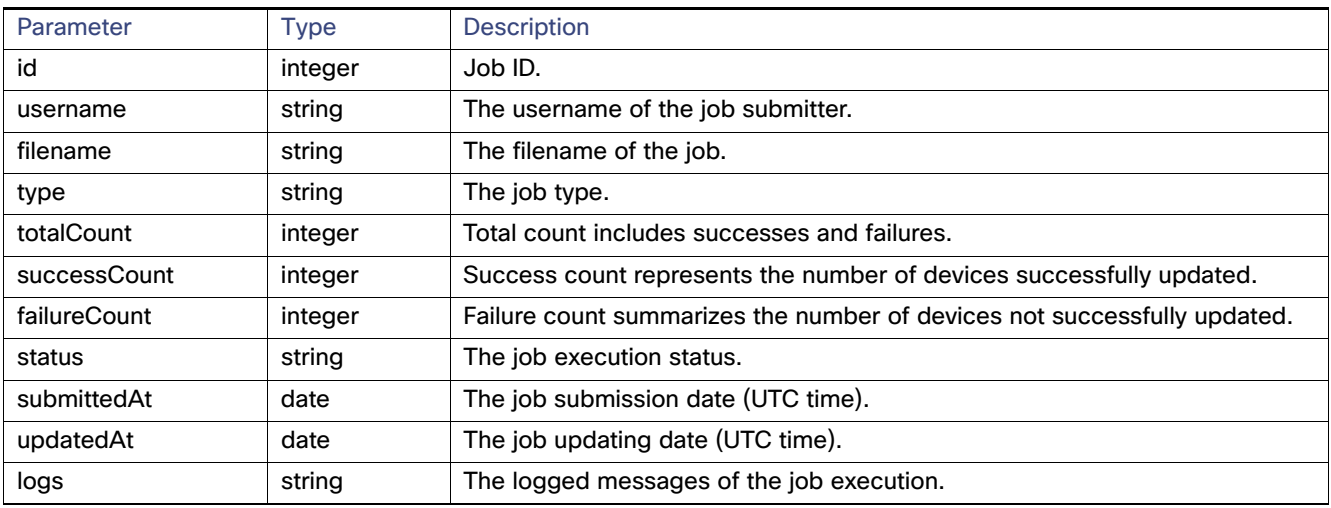

#### **exportJob SOAP XML Request Format**

<soapenv:Envelope xmlns:soapenv="http://schemas.xmlsoap.org/soap/envelope/" xmlns:dev="http://devicemgmt.nbapi.cgms.cisco.com/"> <soapenv:Header/> <soapenv:Body> <dev:getJob> <jobId>110</jobId> </dev:getJob> </soapenv:Body> </soapenv:Envelope>